**Sticky Note Organizer Crack Free [32|64bit]**

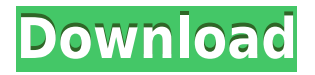

#### **Sticky Note Organizer Crack+ Free Download For Windows**

Sticky Note Organizer is a very easy to use notes management application. The notes are organized into five categories. They are, Daily, Weekly, Monthly, Recurring and One-Time. This program can be used with Windows 7 (32-bit), Vista, XP, 2000, Me or 98. Here are the key features of Sticky Note Organizer:  $\Box$ Sticky Notes Sticky Notes are there when you need them, and gone when you don't. They don't leave any trace on your screen.  $\Box$ Delayed Notes These are there when you need them and gone when you don't. You can schedule the delayed notes to be there when you need them.  $\Box$ Notes Manager The Notes Manager allows you to manage notes that can be either Delayed or Scheduled. You can enter notes, delete them, move them from one category to another, or you can print them. ∏Color Notes Color Notes are those notes that are either scheduled or delayed. They come in eight different colors. You can add notes, move them, edit them, or print them.  $\Box$  Print Notes Print Notes are those notes that are not scheduled or delayed. They can be added, edited or deleted.  $\Box$ Other Options You can also add notes to the calendar, send them via e-mail, export them to CSV file, synchronize with the ICS file, or print them. You can download Sticky Note Organizer from the following links:  $\Box$ Win 7:  $\Box$ Vista:  $\Box$ XP:  $\Box$ 2000:  $\Box$ Me:  $\Box$ 98: Thank You.Christian, My Cousin Christian, My Cousin (German: Christian ist mein Cousin) is a 1932 German film directed by Victor Janson and starring Grit Haid, Albert Lieven and Bum Krüger. The film is also known as Cousin Christian. Cast Grit Haid as Christian Rehder

#### **Sticky Note Organizer Crack + PC/Windows**

You can create notes that will immediately appear on your screen. The next time you have to write something down, just make a new digital note right at your desk. You can do it at any time and anywhere! Features: · Regular Notes: Digital notes appear on the screen when you create them. · Delayed Notes: Your notes will appear automatically on that date. · Recurring Notes: Choose either a daily, weekly, or monthly note to keep reminding you of those constant events. · Variety of Colors: All you creative individuals out there will enjoy this feature. Each time a note is created, it becomes one of eight random colors. Take the monotony out of your computer screen with this eye-pleasing rainbow of colors. · Note Manager: If you have a busy schedule and have numerous notes, including delayed and recurring, you can oversee them all with the note manager. This feature displays all notes by type in three distinct columns. From this one location, you can add or delete notes, or just remind yourself of events that may be upcoming. · Printing Option: Afraid you'll forget your appointments while away from your computer? Try printing them out so you can take them anywhere. Just select "Print" from the Note Manager and you can bring your notes with you. · Sticky Notes: It's easy to create sticky notes, add notes, and organize them. Save your notes to the memory stick or the cloud for safe keeping! · Update to the latest version: Always keep up to date with the latest version of the program. Homepage: App Store: Sticky Notes Organizer is a simple and fun note taking application that helps you to remember and organize the little things that come and go throughout the day. The Sticky Note Organizer Crack Mac application was designed to help you to remember and organize the little things that come and go throughout the day. With an easy to use interface and a pleasant design, the Sticky Note Organizer Cracked 2022 Latest Version can be the answer to your office / desk problems. By placing your notes on your computer screen, it can help

remove the clutter from your desk caused by too many paper notes. Here are some key features of "St 2edc1e01e8

### **Sticky Note Organizer Product Key Full**

The Sticky Note Organizer application was designed to help you to remember and organize the little things that come and go throughout the day. With an easy to use interface and a pleasant design, the Sticky Note Organizer can be the answer to your office / desk problems. By placing your notes on your computer screen, it can help remove the clutter from your desk caused by too many paper notes. Here are some key features of "Sticky Note Organizer": ∏ Regular Notes You can create notes that will immediately appear on your screen. The next time you have to write something down, just make a new digital note right at your desk.  $\Box$  Delayed Notes Have a birthday to remember? How about that upcoming meeting? Well, a delayed note will remember for you. Simply select the date that you would like the note to appear on and.tada! It appears automatically on that date.  $\Box$ Recurring Notes Let's say you just can't remember to check your oil at the first of each month. Well, a recurring note solves your problem. Choose either a daily, weekly, or monthly note to keep reminding you of those constant events.  $\Box$  Variety of Colors All you creative individuals out there will enjoy this feature. Each time a note is created, it becomes one of eight random colors. Take the monotony out of your computer screen with this eye-pleasing rainbow of colors.  $\Box$  Note Manager If you have a busy schedule and have numerous notes, including delayed and recurring, you can oversee them all with the note manager. This feature displays all notes by type in three distinct columns. From this one location, you can add or delete notes, or just remind yourself of events that may be upcoming.  $\Box$  Printing Option Afraid you'll forget your appointments while away from your computer? Try printing them out so you can take them anywhere. Just select "Print" from the Note Manager and you can bring your notes with you. Key Features: Sticky Notes, Organize Your Notes, Color Theme, Printable Notes, Recurring Notes, Visual Interface, Notes History, Customize Color, Stick Notes, Clear Notes, Export Notes, Delete Notes, Save Notes, Delete Last Note The Power Of Words 4.0 Overall Score Reviews The Sticky Note Organizer application was

<https://techplanet.today/post/entrar-configuracion-modem-telefonica-huawei-echolife-hg520c-better> <https://techplanet.today/post/hdd-low-level-format-440-keygen-better-full-version> <https://techplanet.today/post/call-of-duty-black-ops-2-pc-highly-compressedrar-full-best-downloadrar> <https://joyme.io/diapaxmihe> <https://techplanet.today/post/3d-girlz-2-unlock-code> <https://joyme.io/sponraprotchi> <https://techplanet.today/post/red-gear-gamepad-driver-download-hot> <https://techplanet.today/post/templatetoasteractivationkey-link>

# **What's New in the Sticky Note Organizer?**

 $\Box$  Live Help Your support is available 24/7/365, no matter what time it is. If you have any questions or issues, please enter your inquiry into our Live Help system. □ Scheduled Work We also appreciate the support of all of our users. If you need to schedule your work for some future date, use this feature. Simply select the date of the future occurrence and enter the time of that event.  $\Box$  Webbased You can access Sticky Note Organizer from any location at any time by simply entering the address into your browser. Key Features:  $\Box$  A simple interface A simple interface makes it easy for anyone to start using this application. There are no complicated controls and icons that are difficult to use. The interface is clean and easy to use.  $\Box$  Simple to use All your notes will appear on your desktop after you have installed the application. If you are using Windows Vista or newer, this will be as easy as selecting the notes and dragging them to your desktop.  $\Box$  No registration required There is no fee to use Sticky Note Organizer. You can download and install it in minutes.  $\Box$  16 different note types Our notes are different from other similar applications. Each time you create a note, it becomes one of 16 different colors (individually randomized).  $\Box$  The Sticky Note Manager  $\Box$ Add notes to your calendar When you create a note, you can optionally select a date that will remind you of that note. If you choose not to add a reminder, the note will automatically appear on the date you select. ∏ Receive email alerts You can receive an email alert when you create or modify a note. You can set the frequency of the alert (daily, weekly, or monthly). □ Remove and rename notes You can remove a note or rename it by selecting "Delete" and "Edit" respectively from the menu bar.  $\Box$ Open Note Manager from anywhere You can open the Note Manager from any location at any time. Just enter the web address into your browser.  $\Box$  Supports Windows XP or newer This software is compatible with Windows XP and newer.  $\Box$  Does not contain any spyware, adware, or any other malicious code Comments and Discussions When is this going to be updated??? Why are you not giving us the updates? What's going on? You said you're going to release the new updates when you have the time, but it's been over 2 months now. I'm sick of waiting. Please release the updates soon! Hey guys, thanks for the ratings on this program, I'm glad

# **System Requirements:**

Windows: OS X: Andorid: Linux: Minimum: OS: CPU: Graphics: RAM: Storage: Input: Keyboard: Mouse: Wired Wireless TV/Monitor: DisplayPort: HDMI: USB: Wireless: DVD/Blu-ray: Game controller HD Audio output: Audio in: Audio out:

#### Related links:

<https://danapurians.com/wp-content/uploads/2022/12/Scatter.pdf> <https://www.mjeeb.com/wp-content/uploads/2022/12/wanrah.pdf> <https://praiseschools.com/wp-content/uploads/2022/12/comahes.pdf> <https://www.webcard.irish/surf-it-crack-latest/> <https://lutce.ru/wp-content/uploads/2022/12/redr.pdf> <https://foam20.com/wp-content/uploads/2022/12/Yuv-Viewer.pdf> <https://tourismcenter.ge/wp-content/uploads/2022/12/Map-Merge-for-OziExplorer.pdf> <https://articlebeast.online/wp-content/uploads/2022/12/Aviation-Icons.pdf> <https://www.zmiksowane.com/wp-content/uploads/2022/12/EZ-Batch-Email-Free-Updated2022.pdf> <http://tutmagazine.net/wp-content/uploads/2022/12/Happytime-RTSP-Server.pdf>